#### **APPROCCI PER IL RIUTILIZZO:**

- *ricopiare manualmente il codice* **della classe esistente e** *cambiare quel che va cambiato*
- *creare un oggetto composto*
	- **che incapsuli il componente esistente...**
	- **… gli "inoltri" le operazioni già previste…**
	- **… e crei,** *sopra di esso***, le nuove operazioni richieste ( ) eventualmente definendo nuovi dati)**
	- *sempre che ciò sia possibile!*
- *specializzare (per ereditarietà) la classe Counter*

# Oggetti composti

```
public class CounterDec {
private Counter c;
public CounterDec() \{ c = new Counter(); \}public CounterDec(int v){c=new Counter(v); }
public void reset() { c.reset(); }
public void inc() { c.inc(); }
public int getValue() { return c.getValue(); }
public void dec() {int v = c.getValue(); 
     c reset(); c.reset();
     for (int i=0; i<v-1; i++) c.\text{inc}(); }
}
```
# … e il loro uso:

```
public class EsempioNuovo {  
 public static void main(String v[]) {
    CounterDec c = new CounterDec();
    c.reset();
    c.inc(); c.inc();
    System.out.println(c.getValue());
    c.dec();
   System.out.println(c.getValue());
 }
}
```
# **IL TEMA DELLA RIUSABILITÀ**

- **Si vuole riusare tutto ciò che può essere riusato (** *componenti* **,** *codice***,** *astrazioni* **)**
- **Non è utile né opportuno modificare codice** *già funzionante* **e** *corretto*
	- **il cui sviluppo ha richiesto tempo (anni-uomo)**
	- **ed è costato (molto) denaro**
- **Occorre disporre nel linguaggio di un modo per** *progettare alle differenze***, procedendo** *incrementalmente.*

### **L'OBIETTIVO**

- **Poter definire una nuova classe** *a partire da una già esistente da*
- **Bisognerà dire:**
	- *quali dati* **la nuova classe** *ha in più* **rispetto alla precedente**
	- *quali metodi* **la nuova classe** *ha in più*  $\overline{t}$  **rispetto alla precedente**
	- *quali metodi* **la nuova classe** *modifica* **rispetto alla precedente.**

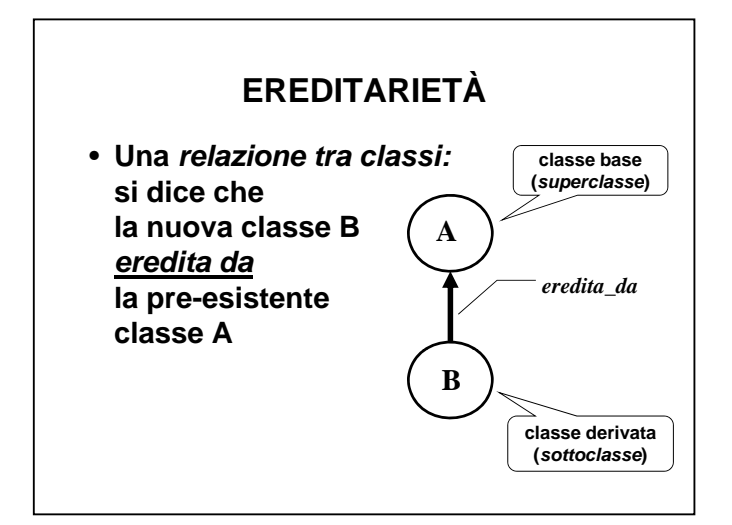

# **EREDITARIETÀ**

- **La nuova classe ESTENDE una classe già esistente**
	- **può aggiungere** *nuovi dati o metodi*
	- **può accedere ai dati ereditati** *purché il livello di protezione lo consenta*
	- **non può eliminare dati o metodi !!**
- **La classe derivata condivide** *la struttura e il comportamento* (*per le parti non ridefinite*) **della classe base**

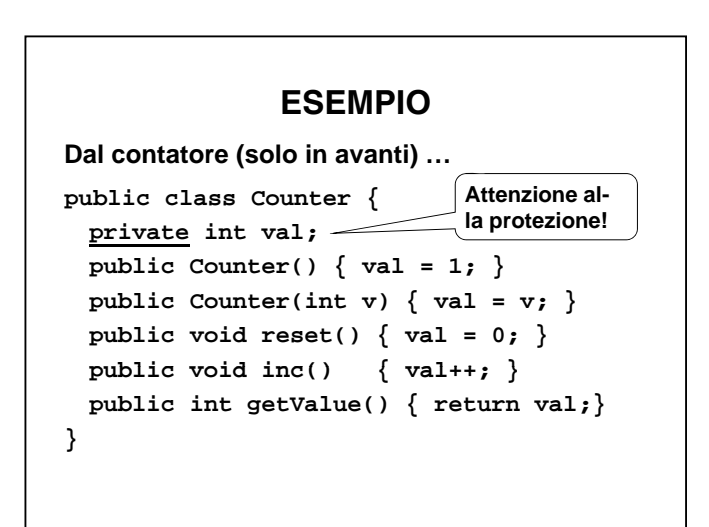

3

## **ESEMPIO**

```
… al contatore avanti/indietro (con decremento)
public class Counter2 extends Counter {
public void dec() { val--; }
```
**}**

#### **Questa nuova classe:**

- **eredita da Counter il campo val (un int)**
- **eredita da Counter** *tutti i metodi*
- **aggiunge a Counter il metodo dec()**

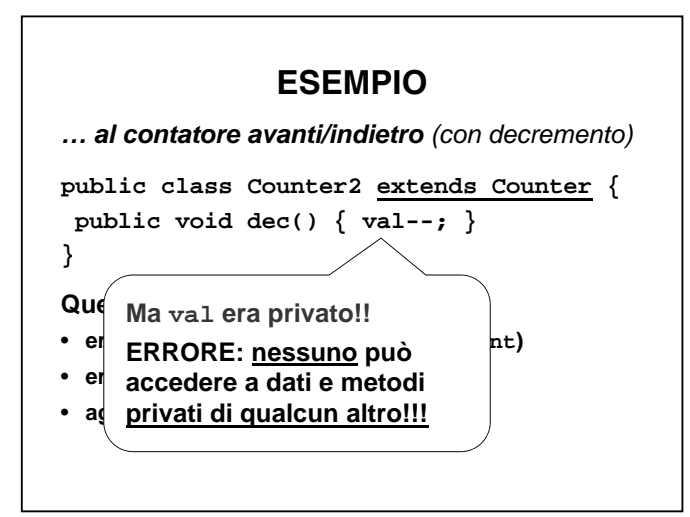

# **EREDITARIETÀ E PROTEZIONE**

- **Problema: il livello di protezione private impedisce a chiunque di accedere al dato,** *anche a una classe derivata*
	- **va bene per dati "veramente privati"**
- **ma** *è troppo restrittivo* **nella maggioranza dei casi**
- **Per sfruttare appieno l'ereditarietà occorre**  *rilassare un p p <sup>o</sup>' il livello di protezione*
	- **senza dover tornare però a public**
	- **senza dover scegliere per forza la protezione package di default: il concetto di package** *non c'entra niente* **con l'ereditarietà!**

## **LA QUALIFICA protected**

**Un dato o un metodo protected**

- **è come private (il default) per chiunque non sia una classe derivata**
- **ma** *consente libero accesso* **a una classe derivata, indipendentemente dal package in cui essa è definita.**

**Occorre dunque** *cambiare la protezione del campo val nella classe Counter*

#### **ESEMPIO Il contatore "riadattato"... public class** Counter { **protected int val;** public Counter()  $\{ val = 1; \}$ public Counter(int v)  $\{ val = v; \}$ **public void reset() { val = 0; } public void inc() { val++; }** Nuovo tipo di **protezione!**

**public int getValue() { return val;}**

**}**

#### **ESEMPIO**

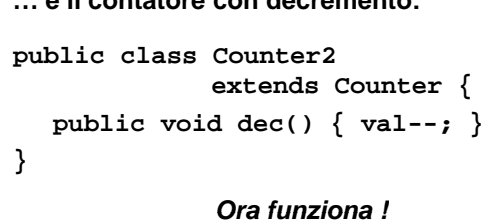

**… e il contatore con decremento:**

**UNA RIFLESSIONE**

**La qualifica protected:**

- **rende accessibile un campo** *<sup>a</sup> tutte le sottoclassi***, presenti** *e future*
- **costituisce perciò un** *permesso di accesso "indiscriminato"***, valido per** *ogni possibile sottoclasse che possa in futuro essere definita***, senza possibilità di distinzione.**

# **EREDITARIETÀ**

#### **Cosa si eredita?**

- **tutti i dati della classe base**
	- **anche quelli privati, a cui comunque la classe derivata non potrà accedere direttamente**
- **tutti i metodi...**
	- **anche quelli che la classe derivata non potrà usare direttamente**
- *... tranne i costruttori***, perché sono specifici di quella particolare classe.**

# **EREDITARIETÀ E COSTRUTTORI**

- **Una classe derivata** *non può prescindere dalla classe base***, perché ogni istanza della classe derivata** *comprende in sé***, indirettamente, un oggetto della classe base.**
- **Quindi,** *ogni costruttore della classe derivata deve invocare un costruttore della classe base* **affinché esso costruisca la "parte di oggetto" relativa alla classe base stessa:**

*"ognuno deve costruire quello che gli compete"*

# **EREDITARIETÀ E COSTRUTTORI**

- **Perché bisogna che ogni costruttore della classe derivata invochi un costruttore della classe base?**
	- **solo il costruttore della classe base può sapere come inizializzare i dati ereditati in modo corretto**
	- **solo il costruttore della classe base può garantire l'inizializzazione dei dati privati, a cui la classe derivata non potrebbe accedere direttamente**
	- **è inutile duplicare nella sottoclasse tutto il codice necessario per inizializzare i dati ereditati, che è già stato scritto.**

# **EREDITARIETÀ E COSTRUTTORI**

• *Ma come può un costruttore della classe derivata invocare un costruttore della classe base?*

**I costruttori non si possono mai chiamare direttamente!**

• **Occorre un modo per dire al costruttore della classe derivata di** *"appoggiarsi" a un opportuno costruttore della classe base:* **per questo si usa la parola chiave**

**super**

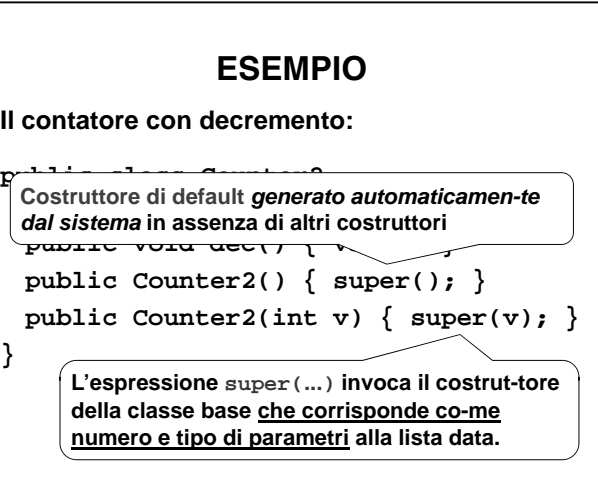

#### 9

# **EREDITARIETÀ E COSTRUTTORI**

- *E se non indichiamo alcuna chiamata a super(...)?*
- **Il sistema inserisce automaticamente una chiamata al** *costruttore di default* **della classe base aggiungendo la chiamata a super()**
- In questo caso il costruttore dei default della **classe base deve esistere, altrimenti si ha ERRORE.**

# **EREDITARIETÀ E COSTRUTTORI**

RICORDA: il sistema genera automatica*super(...)?* **mente il costruttore di default** *p solo se noi non definiamo alcun costruttore***!**

Se c'è anche solo una definizione di costrut**chiamata al** *costruttore di default* **della**  *tore data da noi***, il sistema assume che noi classe base sappiamo il fatto nostro, e non genera più il aggiungendo la chiamata a super() costruttore di default automatico.**

• In questo caso il costrutto $\sim$   $\neq$  default della **classe base deve esistere, altrimenti si ha ERRORE.**

## **super: RIASSUNTO**

**La parola chiave** *super*

- **nella forma super(...), invoca un costruttore della classe base**
- **nella forma super.val, consente di accedere al campo val della classe base**  *(sempre che esso non sia private)*
- **nella forma super.metodo(), consente di invocare il metodo metodo() della classe base** *(sempre che esso non sia private)*

## **COSTRUTTORI e PROTEZIONE**

- **Di norma, i costruttori sono public**
	- **in particolare, è sempre pubblico il costruttore di default generato automaticamente da java**
- *Almeno un costruttore pubblico deve sempre esistere***, a meno che si voglia**  *impedire espressamente* **di creare oggetti di tale classe agli utenti "non autorizzati"**
	- **caso tipico: una classe che fornisce solo costruttori protetti è pensata per fungere da classe base per altre classi più specifiche**
	- **non si vuole che vengano istanziati oggetti**

# **EREDITARIETÀ: CONSEGUENZE**

• **Se una classe eredita da un'altra,** *la classe derivata mantiene l'interfaccia di accesso della classe base*

**Counter**

**Counter2**

*eredita\_da*

- **anche se, naturalmente, può** *specializzarla***, aggiungendo nuovi metodi**
- **Quindi, un Counter2 può Q , essere usato** *al posto di un Counter* **se necessario**
- *Ogni Counter2 è anche un Counter !*

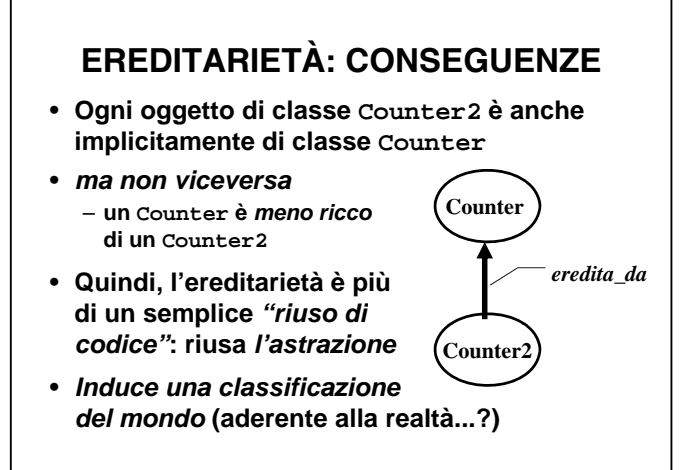

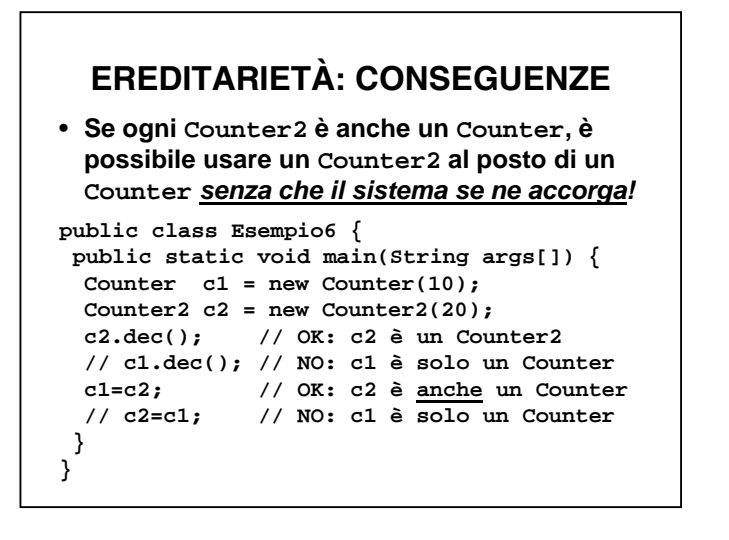

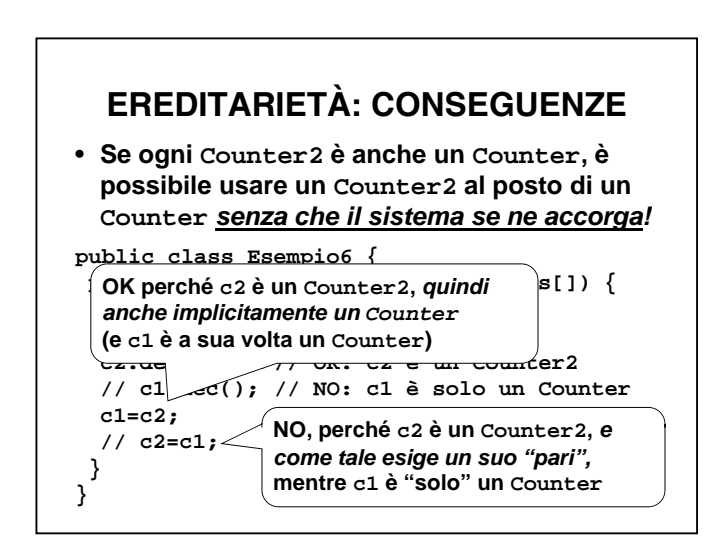

#### 13

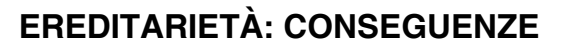

• **Dunque, la classe Counter2** *definisce un sottotipo* **della classe Counter**

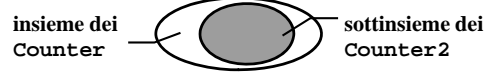

- **Gli oggetti di classe Counter sono compatibili con gli oggetti di classe Counter2 (perché la classe Counter2 è inclusa nella classe Counter)**
- **ma non viceversa**
- **Ovunque si possa usare un Counter, lì si può usare un Counter2 (ma non viceversa)**

# **EREDITARIETÀ: CONSEGUENZE**

• **Dire che** *ogni Counter2 è anche un Counter* **significa dire che** *l'insieme dei Counter2 è un sottoinsieme dell'insieme dei Counter!*

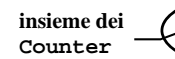

**sottinsieme dei Counter2**

- **Se questo è vero nella realtà, la classificazione** *è aderente alla realtà del mondo del*
- **Se invece è falso, questa classificazione** *nega la realtà del mondo*
- <sup>→</sup> **non è un buon modello del mondo**
- <sup>→</sup> **può produrre assurdità e inconsistenze**

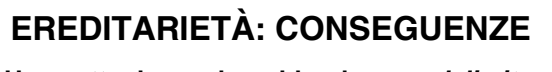

• **Una sottoclasse dovrebbe dunque** *delimitare un sottoinsieme* **della classe da cui deriva: altrimenti, si modella la realtà** *al contrario!*

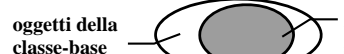

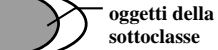

#### • **Esempi**

- Studente che deriva da Persona  $\rightarrow$  OK (ogni Studente *è anche* una Persona)
- Reale che deriva da Intero  $\rightarrow$  NO (non è vero che ogni Reale *sia anche* un Intero!)

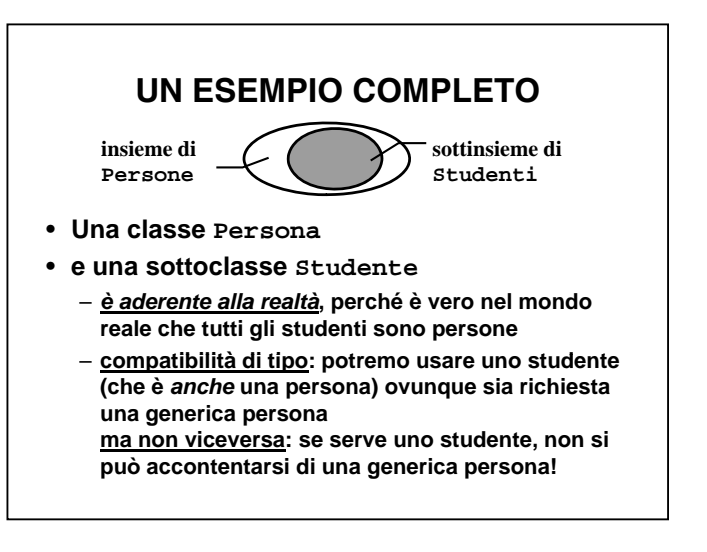

# **LA CLASSE Persona**

```
public class Persona {
protected String nome; 
protected int anni;   
 public Persona() { 
     nome = "sconosciuto"; anni = 0; } 
 public Persona(String n) { 
     nome = n; anni = 0; } 
 public Persona(String n, int a) { 
     nome=n; anni=a; }
 publi id i () blic void print(){
  System.out.print("Mi chiamo " + nome); 
  System.out.println(" e ho " +anni+ "anni"); 
 }
}
```
#### **LA CLASSE Studente**

```
public class Studente extends Persona {
protected int matr;
public Studente()  {
     super(); matr = 9999; } 
public Studente(String n) { 
     super(n); matr = 8888; } 
public Studente(String n, int a) {
     super(n,a); matr=7777; }
public Studente(String n, int a, int m) {
     super(n, a); matrix=m;}
public void print() { 
  super.print();
  System.out.println("Matricola = " + matr);
}
}
```
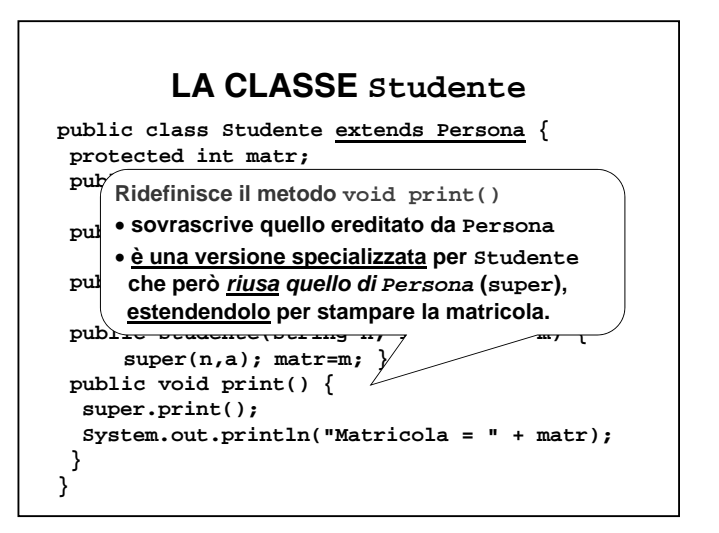

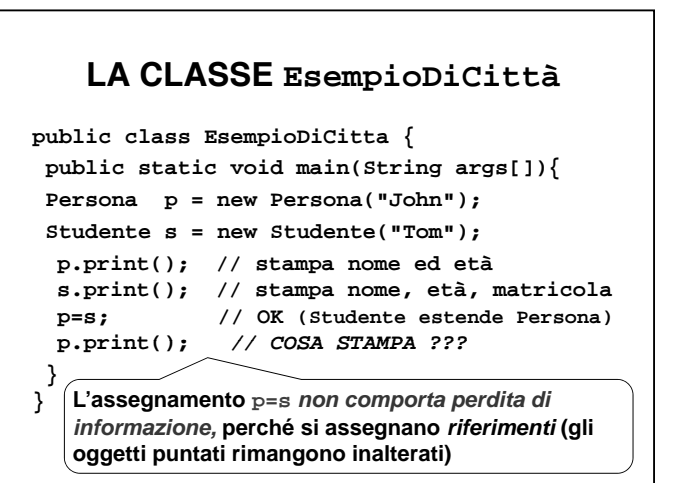

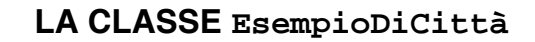

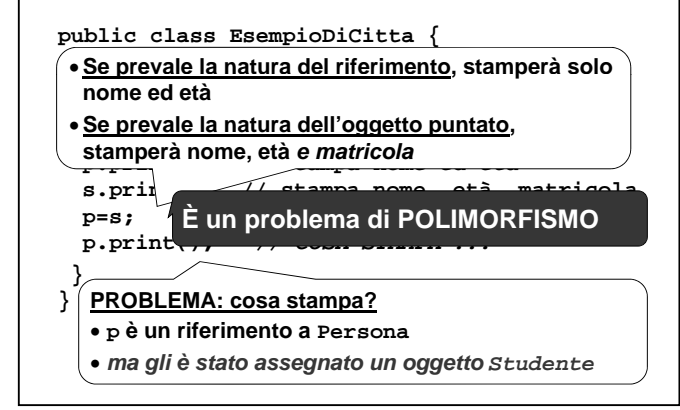

#### **POLIMORFISMO**

- **Un metodo si dice** *polimorfo* **quando è in grado di** *adattare il suo comportamento allo specifico oggetto* **su cui deve operare.**
- **In Java, la possibilità di usare riferimenti a una data classe**

– **ad esempio, Persona**

**p p gg er puntare a oggetti** *di classi p p iù s ecifiche* – **ad esempio, Studente**

**introduce** *in astratto* **la possibilità di avere polimorfismo.** 

*Ma in pratica?*

## **POLIMORFISMO**

**In pratica,** *dipende cosa prevale:*

- **se p <sup>e</sup> <sup>a</sup> <sup>e</sup> t po de <sup>e</sup> <sup>e</sup> to prevale il tipo del riferimento, non ci sarà mai polimorfismo**
	- **in tal caso, p.print() stamperà solo nome ed età, perché verrà invocato il metodo print() della classe Persona**
- **se invece prevale il tipo dell'oggetto, allora c'è polimorfismo**
	- **in tal caso, p.print() stamperà nome, età e matricola, perché verrà invocato il metodo print() della classe Studente**

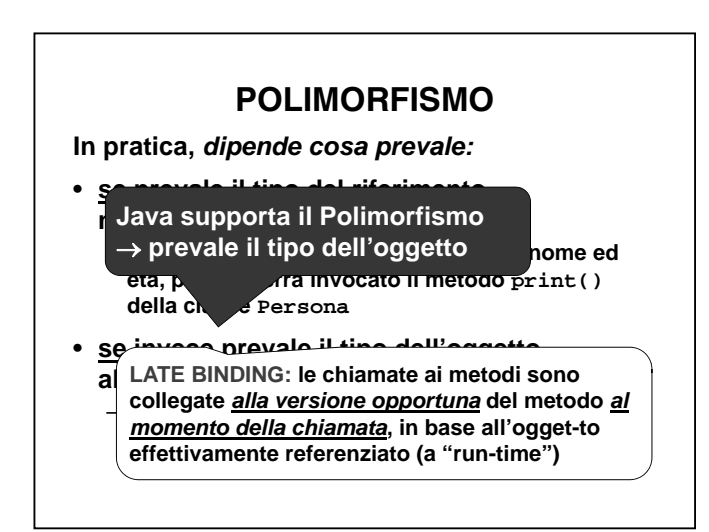

## **LA CLASSE EsempioDiCittà**

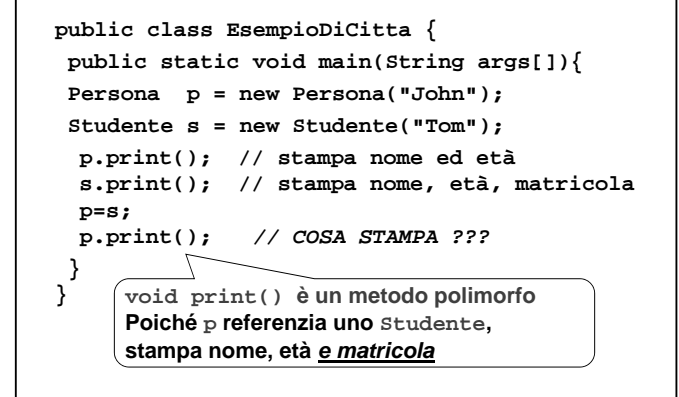

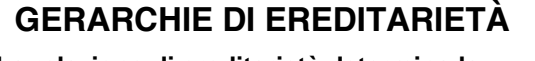

- **La relazione di ereditarietà determina la nascita di** *gerarchie* **<sup>o</sup>***tassonomie* **di ereditarietà**
- **In Java,** *ogni classe deriva implicitamente dalla classe-base Object,* **che è la** radice della gerarchia  $\begin{pmatrix} A \end{pmatrix} \begin{pmatrix} B \end{pmatrix}$

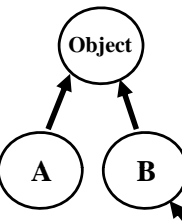

**D**

• **La frase "class A" sottintende "extends Object"**

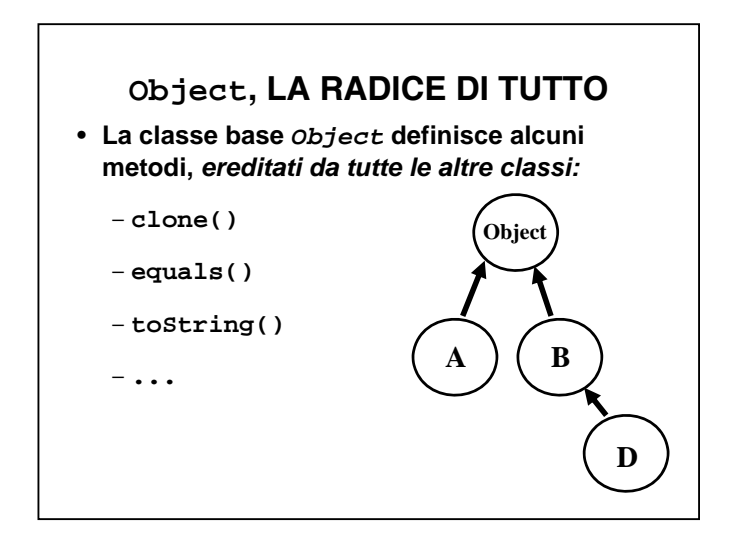

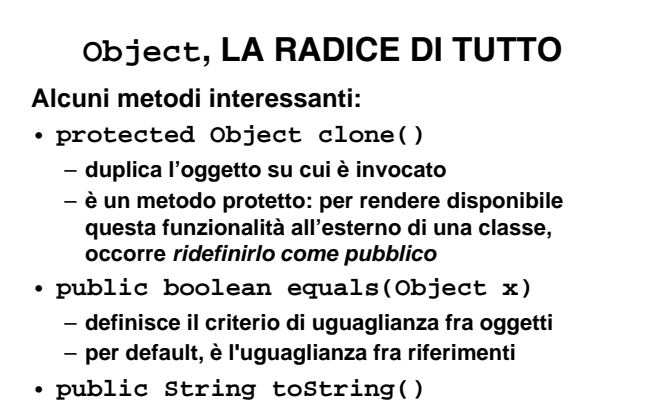

– **crea una rappresentazione dell'oggetto sotto forma di stringa**

## **ESEMPIO**

**Una piccola classe (***eredita implicitamente* **il metodo toString()da Object):**

```
public class Deposito {
 float soldi;
 public Deposito() { soldi=0; }
 public Deposito(float s) { soldi=s; }
}
```
# **ESEMPIO**

**... e una classe che la usa: public class Esempio7 { public static void main(String args[]){ Deposito d1 = new Deposito(312); System.out.println(d1); }**

**} Per stampare d1, viene invocato automati automaticamente il metodo toString() È una forma compatta per System.out.println(d1.toString());**

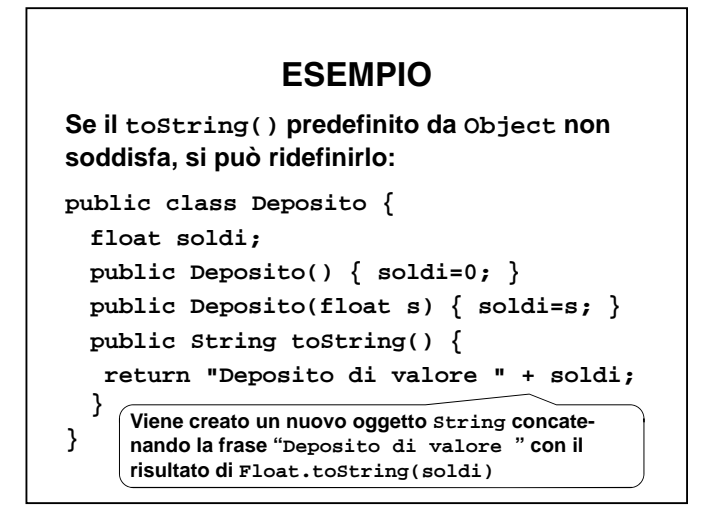

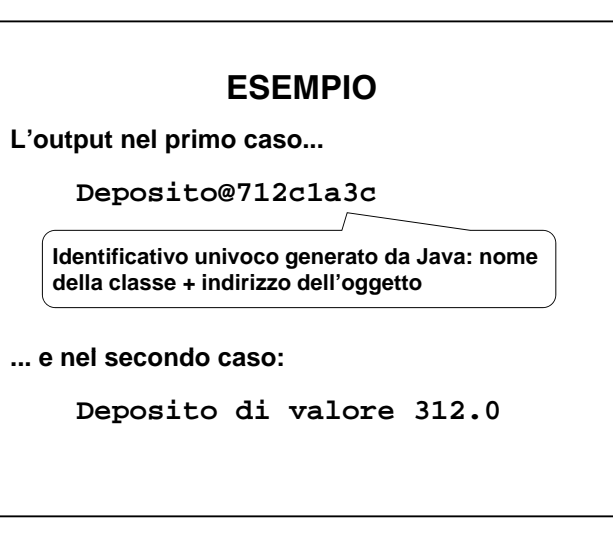

# **ESEMPIO equals**

```
public class Esempio8 {    
 public static void main(String args[])
 {Deposito d1 = new Deposito(312);
  Deposito d2 = new Deposito(104*3);
  if (d1.equals(d2))
       System.out.println("uguali!");
 }
}
```
# **CLASSI FINALI**

- **Una classe finale (final) è una classe di cui si vuole** *imp p edire a priori* **che possano essere definite, un domani, delle sottoclassi**
- **Esempio:**

**public final class TheLastCounter extends Counter {**

**...**

**}**

# **ESEMPIO equals Se l' equals(Object x) predefinito da Object non soddisfa, si può ridefinirlo: public class Deposito { float soldi; public Deposito() { soldi=0; } public Deposito(float s) { soldi=s; } public boolean equals(Deposito x) { return (soldi==x.soldi); } }** Consideriamo uguali due

Deposito se e solo se hanno *identico valore*